## Codes for the games origin xbox

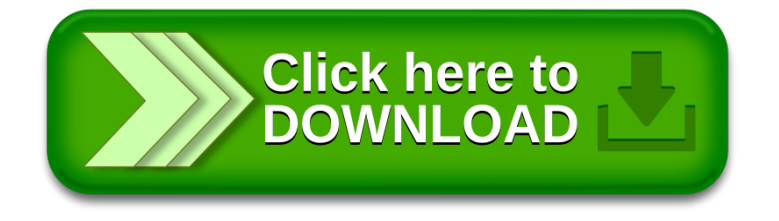